# Welcome

to the Unemployment Benefits Services Tutorial

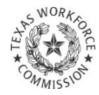

# How to View Your Appeal Status

# **Tutorial Overview**

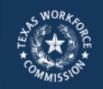

🐣 About Us 💦 🌜 Contact Us

🎝 Find Locations

Welcome, we're here to help. Resources, tips and tools to build a stronger Texas workforce

Home > Job Seekers & Employees > Unemployment Benefits

### Unemployment Benefits Services

On this page:

- Logon
- Apply for Benefits
- View Electronic Correspondence
- Request a Payment
- Request Your Waiting Week
- View Claim & Payment Status
- Appeal Online
- View Appeal Status
- View IRS 1099-G Information
- Submit a Work Search Log
- Change Payment Option
- Estimate Unemployment Benefits
- Technology Requirements & Privacy
- Frequently Asked Questions
- More Information

To view your appeal status, go to our Web site at ui.texasworkforce.org, select the link View Appeal Status under the heading, On this page, and log on to Unemployment Benefits Services. Checking your appeal status over the Internet is fast, easy, and secure. The Internet is available 24 hours a day, 7 days a week, in English and Spanish.

This tutorial includes instructions for checking your appeal status over the **Internet.** 

### You may view:

- a list of your most current appeal(s) by date
- your appeal status, and
- a decision summary and rulings made by the Appeal Tribunal or Commission Appeals

## **Unemployment Benefits Services**

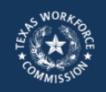

斗 About Us 🛛 🌜 Contact Us

👆 Find Locations

Welcome, we're here to help.

Resources, tips and tools to build a stronger Texas workforce.

#### Home > Job Seekers & Employees > Unemployment Benefits

### **Unemployment Benefits Services**

#### On this page:

- <u>Logon</u>
- Apply for Benefits
- View Electronic Correspondence
- Request a Payment
- Request Your Waiting Week
- View Claim & Payment Status
- Appeal Online
- View Appeal Status
- View IRS 1099-G Information
- Submit a Work Search Log
- Change Payment Option
- Estimate Unemployment Benefits
- Technology Requirements & Privacy
- Frequently Asked Questions
- More Information

#### Logon

Logon with your existing TWC User ID or create a new user ID.

- This is the first page you see when you go to <u>ui.texasworkforce.org</u>.
- Before you can access the View
   Appeal Status option, you must log on to UBS using your User ID and
   Password.
- For instructions on how to create, retrieve or reset a User ID and Password, go to the <u>How to Create</u> <u>User IDs and Passwords Tutorial.</u>

**Note:** If you want to print pages from this tutorial and don't have a printer, you may use a printer at your local <u>Workforce Solutions</u> office.

Select this link if you already have a User ID or Password, or to create a User ID and Password.

Viewing Your Appeal Status Online

### In this section you will learn how to find:

٠

 $\odot$ 

- Appeal List
- Appeal Status
- Appeal Parties
- Decision Summary

0

.

### **Appeal Status**

After you log on, the "My Home" page displays.

### This page provides:

- Quick Links to various topics and resources
- Messages from TWC

To check your appeal status, select the link, **Appeal List,** under the **Quick Links** heading.

|                                      | James T. Kirk   <u>Loqoff</u><br>mployment Benefit Services                                                                                                    |
|--------------------------------------|----------------------------------------------------------------------------------------------------|
|                                      |                                                                                                    |
| Quick Links                          | My Home                                                                                                    |
| Apply For Benefits                   |                                                                                                    |
| Electronic Correspondence<br>Sign-up | TWC pays benefits by U.S. Bank's ReliaCard (debit card), or by direct deposit into your personal checking or savings account.<br>Unless you sign up for direct deposit, you will receive your benefits on the ReliaCard. If you signed up for direct deposit on a prior<br>claim, TWC will use the checking or savings account information you previously provided. NOTIFY TWC IMMEDIATELY if your |
| Claim and Payment Status             | checking or savings account information has changed since your prior claim. If you don't your benefit payment(s) may be delayed.                                                                                                    |
| Payment Request                      |                                                                                                    |
| Work Search Log                      | If you were paid unemployment benefits last year, TWC will mail you a Form 1099-G showing the total benefits we paid you. TWC will mail 1099-Gs through the end of January. Beginning mid-January, you can get the amount that TWC paid you by selecting IRS                                                                                                    |
| WorkInTexas.com                      | 1099-G Information from Quick Links or by calling Tele-Serv at <u>1-800-558-8321</u> and selecting option 2. You do not need the 1099-G form to file your tax return, just the amount TWC paid you.                                                                                                    |
| IRS 1099-G Information               |                                                                                                    |
| Payment Option                       | Due to the holiday, TWC will issue unemployment benefits on our next business day. Please wait up to 3 business days for the benefits to appear on your debit card or in your bank account.                                                                                                    |
| Appeal List                          |                                                                                                    |
| Submit An Appeal                     | JAMES T. KIRK, welcome to Unemployment Benefits Services.                                                                                                    |
| Request Your Waiting Week            |                                                                                                    |
| Change My Profile                    | Here are your messages:                                                                                                    |
| Contact Information                  | <ul> <li>You are required to do at least 3 work search activities each week.</li> <li>Check C Unemployment Benefits Work Search Guidelines for examples of activities.</li> </ul>                                                                                                    |
| Password                             | If you need further assistance, call a 🗗 <u>TWC Tele-Center</u> .                                                                                                    |
| Security Information                 |                                                                                                    |
| Personal Information                 | 1                                                                                                    |

### Appeal List

The **Appeal List** page displays an overview of your appeal(s), including:

- appeal number assigned
- date appeal filed
- current appeal level (Appeal Tribunal, Commission Appeals, Motion for Rehearing)
- who appealed (claimant or employer)
- appeal status (active or complete)
- employer's name
- link to view action taken

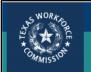

**Unemployment Benefit Services** 

| Quick Links                          | Appeal           | List                |                        |                |                  |                    |        |
|--------------------------------------|------------------|---------------------|------------------------|----------------|------------------|--------------------|--------|
| Apply For Benefits                   | Claimant In      | formation           |                        |                |                  |                    |        |
| Electronic Correspondence<br>Sign-up | Name:            | 1. N. I. (0.0N)     | JAMES T. KIRK          |                |                  |                    |        |
| Claim and Payment Status             | Social Secu      | urity Number (SSN): | XXX-XX-1234            |                |                  |                    |        |
| Payment Request                      | Appeal<br>Number | Appeal Filed Date   | Appeal Level           | Appealed<br>By | Appeal<br>Status | Employer           | Action |
| Work Search Log                      | 1234567-3        | Jun 01, 2017        | Appeal Tribunal        | Claimant       | Complete         | ENTERPRISE-CITY OF | View   |
| WorkInTexas.com                      | 1234567-2        | Apr 26, 2017        | Appeal Tribunal        | Claimant       | Complete         | ENTERPRISE-CITY OF | View   |
| IRS 1099-G Information               | 1234567-1        | Mar 24, 2017        | Appeal Tribunal        | Claimant       | Complete         | ENTERPRISE-CITY OF | View   |
| Payment Option                       |                  | To v                | iew action             | taken          | on the           | e appeal.          |        |
| Appeal List                          |                  |                     |                        |                |                  |                    |        |
| Submit An Appeal                     |                  | sele                | ct the link,           | View           | in the           | last               |        |
| Request Your Waiting Week            |                  | colu                | imn under <sup>-</sup> | the he         | ading,           | Action.            |        |

James T. Kirk | My Home | My Profile | Logoff

**Appeal Status** 

The **Appeal Status** page shows:

- appeal information, such as initial claim date, date appeal filed, and who filed the appeal
- appeal status, such as date decision was mailed
- activity log, such as date appeal received and date hearing held

To view another appeal, choose the link, **Select another appeal to view**, located above the **Appeal Information** heading.

| SWORKA                                                    |            |                                        | James T. Kirk   <u>My Home</u>   <u>My Profile</u>   <u>Logoff</u>              |
|-----------------------------------------------------------|------------|----------------------------------------|---------------------------------------------------------------------------------|
| THE THE THE                                               | Unem       | ployment Benefit Service               | es                                                                              |
| MMISSIO                                                   |            |                                        |                                                                                 |
|                                                           |            |                                        |                                                                                 |
| Quick Lin                                                 | ks         | Appeal Status                          |                                                                                 |
| Apply For Benefits                                        |            | Claimant Information                   |                                                                                 |
| Electronic Corresp<br>Sign-up                             | pondence   | Name:<br>Social Security Number (SSN): | JAMES T. KIRK<br>XXX-XX-1234                                                    |
| Claim and Payme                                           | nt Status  | Select another appeal to view          | P Appeals Tutorial                                                              |
| Payment Request                                           |            | Appeal Information                     |                                                                                 |
| Work Search Log                                           | 7          |                                        |                                                                                 |
| WorkInTexas.com                                           |            | Initial Claim Date:                    | February 26, 2017                                                               |
| IRS 1099-G Infor                                          | ny tion    | Appeal Number:                         | 1234567-1                                                                       |
| Payment Option                                            |            | Appeal Filed Date:                     | June 01, 2017                                                                   |
| » Appeal List                                             |            | Appeal Level:                          | Appeal Tribunal                                                                 |
| <ul> <li>Appeal Status</li> <li>Appeal Purcies</li> </ul> |            | Appealed By:                           | Claimant                                                                        |
| Decisio Summar                                            | -          | Appeal Status:                         | Complete                                                                        |
| Subm An Appeal                                            |            | Status                                 |                                                                                 |
| Reguest Your Wai                                          | iting Week |                                        |                                                                                 |
| /                                                         |            | Mail Date:                             | July 03, 2017                                                                   |
| hoose                                                     |            | Activity:                              | Appeal Tribunal decision mailed.                                                |
| 10036                                                     |            |                                        | If you disagree with this decision, you may file an appeal, according to the    |
| opeal                                                     |            |                                        | information and instructions included with the decision that you are appealing. |
|                                                           |            | Activity Log                           |                                                                                 |
| د                                                         |            | Activity Date                          | Activity                                                                        |
|                                                           |            | July 03, 2017                          | Decision mailed: Appeal Tribunal decision                                       |

Hearing Date

Appeal received

Letter mailed: hearing scheduled

July 03, 2017

June 20, 2017

June 05, 2017

### **Appeal Parties**

To see the parties involved in the appeal, select the link, Appeal Parties, under the Quick Links heading.

### The Appeal Parties page shows:

- appeal number, file date, appeal level and who appealed
- claimant's Social Security number, name and address
- employer's TWC tax account number, name and address

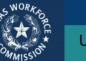

Claim and Payment Status

Payment Request

Work Search Log

WorkInTexas.com IRS 1099-G Information

Payment Option Appeal List

> Appeal Status Appeal Parties

Decision Summary

Submit An Appeal Request Your Waiting We

Sign-up

### **Unemployment Benefit Services**

#### **Appeal Parties Quick Links** Apply For Be

| Apply For Benefits                   | Appeal Number:     | 1234567-1     | Appeal Level: | Appeal Tribunal |
|--------------------------------------|--------------------|---------------|---------------|-----------------|
| Electronic Correspondence<br>Sign-up | Appeal Filed Date: | June 01, 2017 | Appealed By:  | Claimant        |

Each appeal party must have a full set of information prior to the appeal hearing. TWC will copy and mail to all appeal parties the information provided with the appeal request. If you have additional information that you want presented during the hearing, you must ensure that the hearing officer and all parties receive a copy of that information prior to the appeal hearing.

| Claimant Information          |                                          |
|-------------------------------|------------------------------------------|
| Social Security Number (SSN): | XXX-XX-1234                              |
| Name:                         | Kirk, James T.                           |
| Address:                      | ENTERPRISE AVENUE<br>AUSTIN, TX 76880    |
| Employer information          |                                          |
| TWC Tax Account Number:       | 11-222222-1                              |
| Name:                         | ENTERPRISE-CITY OF                       |
| Address:                      | PO BOX 123<br>SAINT LOUIS, MO 63166-0283 |
|                               |                                          |

James T. Kirk | My Home | My Profile | Logoff

### **Decision Summary**

To view the **Appeal** Summary page, select the **Decision Summary** link under the **Appeal** List heading from the Quick Links menu.

### This page shows:

- determination (s) issue(s)
- date decision letter mailed
- appeal number
- appeal level
- who appealed
- appeal issue(s)
- **TWC** ruling
- Chargeback (for employers or TWC staff)

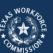

**Unemployment Benefit Services** 

| Quick Links               | Decision Summary                                                                                                    |                                                 |                                                                                               |                                                                                |
|---------------------------|----------------------------------------------------------------------------------------------------|-------------------------------------------------|-----------------------------------------------------------------------------------------------|--------------------------------------------------------------------------------|
| Apply For Benefits        | Claimant Information                                                                                                    |                                                 |                                                                                               |                                                                                |
| Electronic Correspondence | Name: JA                                                                                                    | MES T. I                                        | KIRK                                                                                          |                                                                                |
| Sign-up                   | Social Security Number (SSN):                                                                                                    | (X-XX-12                                        | 34                                                                                            |                                                                                |
| Claim and Payment Status  |                                                                                                    |                                                 |                                                                                               |                                                                                |
| Payment Request           | There may be other determinations or deci                                                                                                    | sions not                                       | associated wi                                                                                 | th this appeal that affect the status of the claim.                            |
| Work Search Log           | Determination(s) on Payment of Unemp                                                                                                    | oloyment                                        | Benefits                                                                                      |                                                                                |
| WorkInTexas.com           | Issue                                                                                                    |                                                 | Mail Date                                                                                     | Bulium                                                                         |
| IRS 1099-G Information    |                                                                                                    |                                                 |                                                                                               | Ruling                                                                         |
| Payment Option            | Fired-Inappropriate Conduct                                                                                                    |                                                 | lar 21, 2017                                                                                  | We cannot pay you unemployment benefits during this period of<br>unemployment. |
| Appeal List               |                                                                                                    |                                                 |                                                                                               |                                                                                |
| Appeal Status             | Appeal Decision(s)                                                                                                    |                                                 |                                                                                               |                                                                                |
| Appeal Parties            |                                                                                                    |                                                 |                                                                                               |                                                                                |
| Decision Summary          | Appeal Number:                                                                                                    | 1234                                            | 067-1                                                                                         |                                                                                |
| Submit An Appeal          | Appeal Level:                                                                                                    | Appe                                            | al Tribunal                                                                                   |                                                                                |
| Request Your Waiting Week | Appealed By:                                                                                                    | Claim                                           | iant                                                                                          |                                                                                |
|                           | Decision Mail Date:                                                                                                    | April                                           | 11, 2017                                                                                      |                                                                                |
|                           | Appeal 1234567-1 iss                                                                                                    | ue(s)                                           |                                                                                               | Ruling                                                                         |
|                           | Separation from work                                                                                                    |                                                 |                                                                                               |                                                                                |
|                           | Separation non work                                                                                                    |                                                 |                                                                                               | We affirmed the previous ruling.                                               |
|                           | _ ·                                                                                                    | 1234                                            | 567-2                                                                                         | We affirmed the previous ruling.                                               |
|                           | Appeal Number:                                                                                                    |                                                 |                                                                                               | We affirmed the previous ruling.                                               |
|                           | _ ·                                                                                                    |                                                 | 567-2<br>al Tribunal                                                                          | We affirmed the previous ruling.                                               |
|                           | Appeal Number:                                                                                                    |                                                 | al Tribunal                                                                                   | We affirmed the previous ruling.                                               |
|                           | Appeal Number:<br>Appeal Level:                                                                                                    | Appe<br>Clain                                   | al Tribunal                                                                                   | We affirmed the previous ruling.                                               |
|                           | Appeal Number:<br>Appeal Level:<br>Appealed By:                                                                                                    | Appe<br>Clain                                   | al Tribunal<br>nant                                                                           | We attirmed the previous ruling.                                               |
|                           | Appeal Number:<br>Appeal Level:<br>Appealed By:<br>Decision Mail Date:<br>Appeal 1234567-2 Issue(s)<br>Timeliness R16 reopen request                                                            | Appe<br>Clain                                   | al Tribunal<br>aant<br>19, 2017<br>The appellant di                                           | Ruling d not file a timely request to reopen.                                  |
|                           | Appeal Number:<br>Appeal Level:<br>Appealed By:<br>Decision Mail Date:<br>Appeal 1234567-2 Issue(s)                                                                                             | Appe<br>Clain                                   | al Tribunal<br>pant<br>19, 2017                                                               | Ruling d not file a timely request to reopen.                                  |
|                           | Appeal Number:<br>Appeal Level:<br>Appealed By:<br>Decision Mail Date:<br>Appeal 1234567-2 Issue(s)<br>Timeliness R16 reopen request                                                            | Appe<br>Clain                                   | al Tribunal<br>aant<br>19, 2017<br>The appellant di                                           | Ruling d not file a timely request to reopen.                                  |
|                           | Appeal Number:<br>Appeal Level:<br>Appealed By:<br>Decision Mail Date:<br>Appeal 1234567-2 Issue(s)<br>Timeliness R16 reopen request                                                            | Appe<br>Clain                                   | al Tribunal<br>aant<br>19, 2017<br>The appellant di<br>We affirmed the                        | Ruling d not file a timely request to reopen.                                  |
|                           | Appeal Number:<br>Appeal Level:<br>Appealed By:<br>Decision Mail Date:<br>Appeal 1234567-2 Issue(s)<br>Timeliness R16 reopen request<br>Separation from work                                    | Appe<br>Clain<br>May <sup>4</sup>               | al Tribunal<br>aant<br>19, 2017<br>The appellant di<br>We affirmed the                        | Ruling d not file a timely request to reopen.                                  |
|                           | Appeal Number:<br>Appeal Level:<br>Appealed By:<br>Decision Mail Date:<br>Appeal 1234567-2 Issue(s)<br>Timeliness R16 reopen request<br>Separation from work<br>Appeal Number:                  | Appe<br>Clain<br>May <sup>4</sup>               | al Tribunal<br>ant<br>19, 2017<br>The appellant di<br>We affirmed the<br>567-3<br>al Tribunal | Ruling d not file a timely request to reopen.                                  |
|                           | Appeal Number:<br>Appeal Level:<br>Appealed By:<br>Decision Mail Date:<br>Appeal 1234567-2 Issue(s)<br>Timeliness R16 reopen request<br>Separation from work<br>Appeal Number:<br>Appeal Level: | Appe<br>Claim<br>May 7<br>1234<br>Appe<br>Claim | al Tribunal<br>ant<br>19, 2017<br>The appellant di<br>We affirmed the<br>567-3<br>al Tribunal | Ruling d not file a timely request to reopen.                                  |

James T. Kirk | My Home | My Profile | Logoff

## Still need help?

Call **Appeals Status** at 512-463-2807 and leave a message. TWC staff will return your call.